# ORACLE®

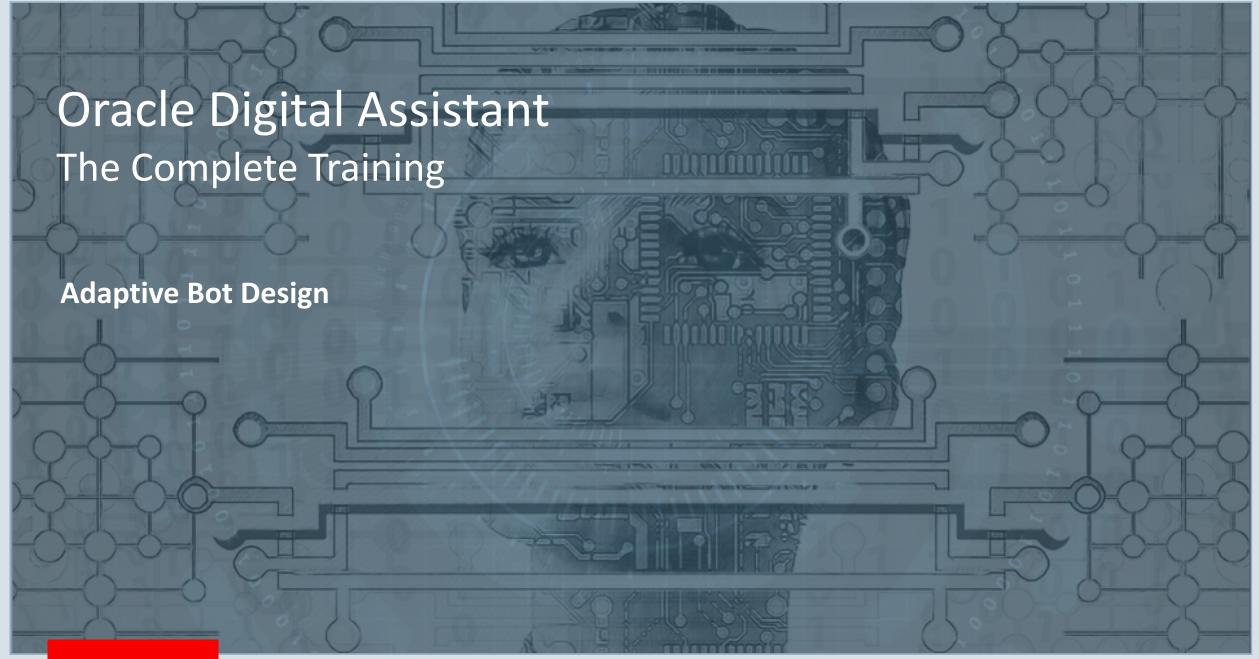

### Safe Harbor Statement

The following is intended to outline our general product direction. It is intended for information purposes only, and may not be incorporated into any contract. It is not a commitment to deliver any material, code, or functionality, and should not be relied upon in making purchasing decisions. The development, release, and timing of any features or functionality described for Oracle's products remains at the sole discretion of Oracle.

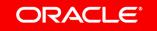

### Topic Agenda

- Messengers
- Adaptive bot design
- 3 Adaptive design in BotML
- Adaptive design in custom components
- 5 Channel simulator

### Topic Agenda

- Messengers
- Adaptive bot design
- 3 Adaptive design in BotML
- 4 Adaptive design in custom components
- 5 Channel simulator

### The role of messengers in conversational Al

- Endpoint to interact with users
  - Queue and deliver messages
- Render the user interface
  - Bot responses
  - User input
- Handle file upload / download
- Available on different devices and platforms

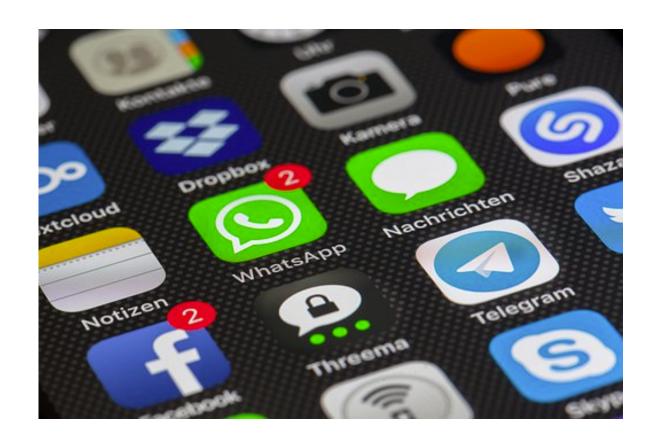

### Channels in Oracle Digital Assistant

- Connect skills and digital assistant to messengers
  - $-3^{rd}$  party
  - Oracle SDK for JS, iOS, Android
  - Custom: Webhook
    - Text
    - Voice (Alexa etc.)
- Channels translate message payloads from and to digital assistant metadata format

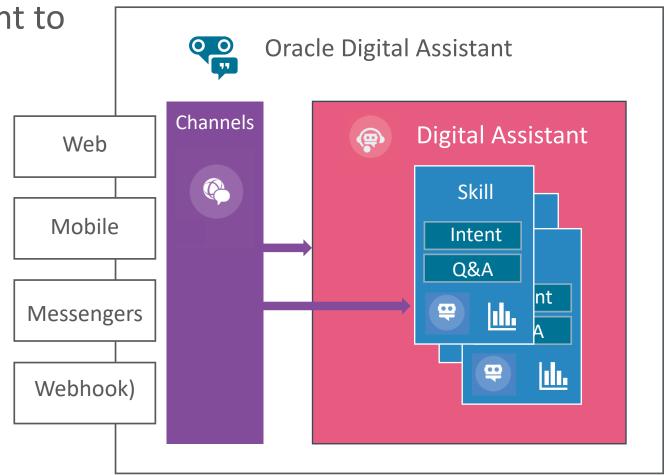

To **look the same** does not mean to be the same. In this regard, messengers are similar to operating systems.

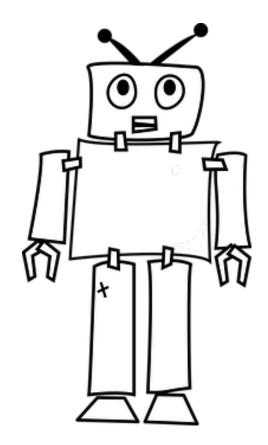

### Example: messenger supporting a rich layout

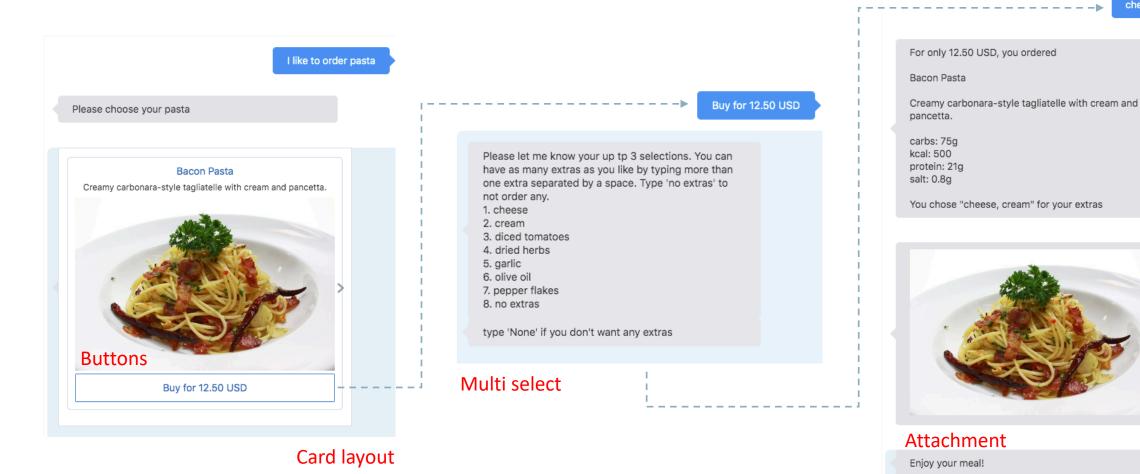

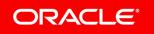

cheese and cream

### Example: messenger supporting text

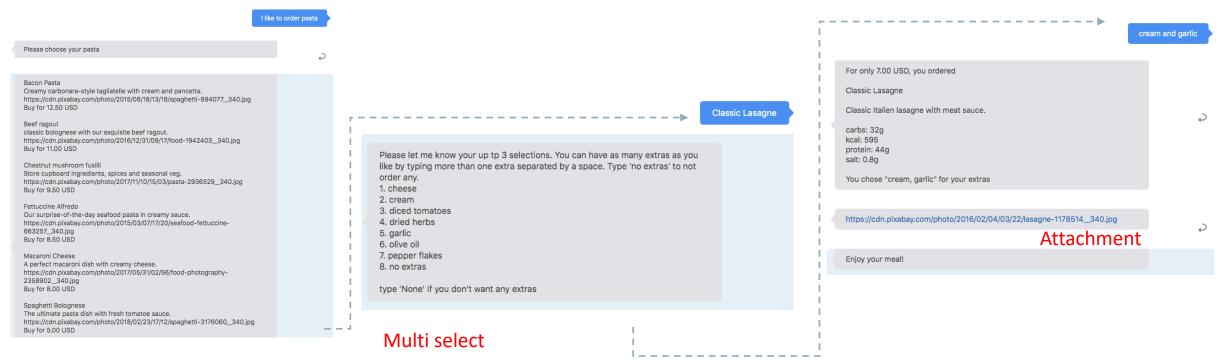

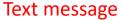

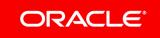

### Topic Agenda

- 1 Messengers
- Adaptive bot design
- 3 Adaptive design in BotML
- 4 Adaptive design in custom components
- 5 Channel simulator

### About adaptive bot design

- Detects channel types and -names
  - Dialog flow
  - System.CommonResponse
  - Custom component
- Optimizes bot responses for a given channel
  - Use channel specific features
    - Custom properties
    - Channel templates (raw messages)
  - Deal with limitations
    - E.g. the number of cards that can be displayed in a card layout
    - E.g. text message length restrictions

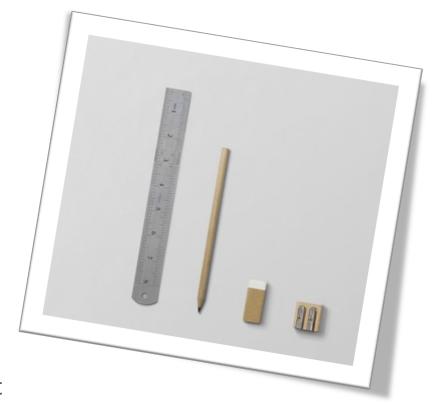

Adaptive bot design is all about optimizing the user experience

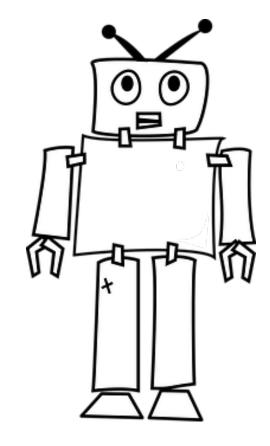

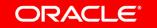

### Adaptive design built in to Oracle Digital Assistant

- Native channels in Oracle Digital Assistant render the best possible layout for a bot response and messenger type
- Action items can be automatically provided with an index number
- Cards displayed vertically if horizontal layout is not supported (Slack)
- Ability to detect channel-type and –name in dialog flow, entities, configuration panels and custom components

### ODA conversation message model (CMM)

- Metadata language used by built-in components and custom components
- Creates channel agnostic message payloads
- Allow bots to run on any supported channel
  - Connectors translate CMM to messenger payload format and vice versa
  - Connectors are available for channels ODA has native support for
  - ODA renders best UI possible for a skill on a given messenger channel
- When building webhook channels, you need to perform the CMM to channel payload transformation
  - Oracle Bots Node SDK provides utility functions to assist you

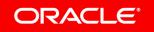

### Topic Agenda

- 1 Messengers
- 2 Adaptive bot design
- 3 Adaptive design in BotML
- 4 Adaptive design in custom components
- 5 Channel simulator

Build your bot **channel-independent**. Then apply optimizations for specific channels.

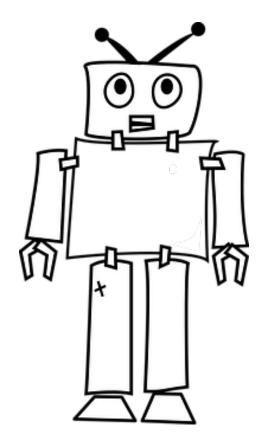

### Detecting the channel type

- Apache FreeMarker expression
  - -\${system.channelType}
  - Detects channel type in dialog flow and entity configuration
  - Returns 'facebook', 'web', 'test', 'msteams' etc.
- Channel type information can be used e.g. in System. Switch component to change dialog flow transitioning
- Channel type information accessible in skill configuration and entities
  - Use e.g. to change system messages and labels, data range sizes etc.

### System.CommonResponse component

- "visible" property
  - Shows or hides response items
    - Allows optimization of bot responses for channels
  - Built-in support for detecting channels
  - May also use Apache FreeMarker expressions

```
313
       displaySelectedProduct:
          component: "System.CommonResponse"
314
315
          properties:
316
            processUserMessage: false
317
            metadata:
318
              responseItems:
319
              - type: "attachment"
320
                visible:
321
                  expression: "${system.channelType != 'twilio'}"
322
               attachmentType: "image'
```

```
displaySelectedProduct:
    component: "System.CommonResponse"
    properties:
        processUserMessage: false
        metadata:
        responseItems:
        - type: "attachment"

        visible:
        channels:
        include: "msteams, facebook, web"
        exclude: "twilio"
        attachmentType: "image"
```

313

314

315

316

317

318

319

320

321

322

323

324

### System.CommonResponse component

- channelCustomProperties
  - Property only available for common response component
  - Allows bot developers to apply channel specific layouts and properties to a bot response
  - Content replaces default UI at runtime
- UI extensions are messenger specific
  - Decide in your bot design whether you want to optimize for each messenger or apply a design that represents the lowest common denominator of all messengers to support

#### Default card layout

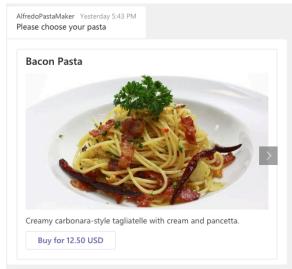

#### Adaptive card layout in MS teams

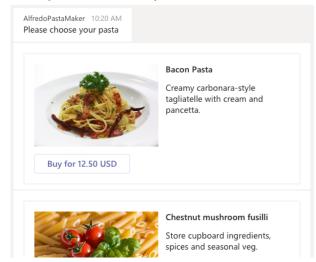

### Auto numbering of postback actions

- Auto numbering prefixes list and card items with numbers
  - Users can type the number to select an option or a button
- Options to enable auto numbering
  - System.CommonResponse
    - Setting autoNumberPostbackActions property to true
  - Digital assistant's "Enable Auto Numbering on Postback Actions" configuration
  - Creating a dialog flow variable "autoNumberPostbackActions" of type boolean in a skill and setting its value to true
- Useful expression: \${(system.channelType=='twilio')?then(true,false)}

### Example

#### Facebook

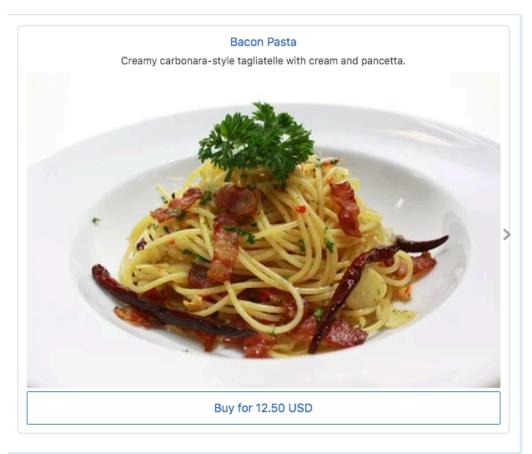

#### Twilio SMS

#### Bacon Pasta

Creamy carbonara-style tagliatelle with cream and pancetta.

https://cdn.pixabay.com/photo/2015/08/18/13/18/spaghetti-894077\_340.jpg

1. Buy for 12.50 USD

#### Chestnut mushroom fusilli

Store cupboard ingredients, spices and seasonal veg.

https://cdn.pixabay.com/photo/2017/11/10/15/03/pasta-2936529\_340.jpg

2. Buy for 9.50 USD

#### Fettuccine Alfredo

Our surprise-of-the-day seafood pasta in creamy sauce.

https://cdn.pixabay.com/photo/2015/03/07/17/20/seafood-fettuccine-663257\_340.jpg

3. Buy for 8.50 USD

#### Macaroni Cheese

A perfect macaroni dish with creamy cheese.

https://cdn.pixabay.com/photo/2017/05/31/02/56/food-photography-2358902\_340.jpg

4. Buy for 8.00 USD

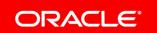

Adaptive design is **not about layouts** only. You can also optimize labels and messages

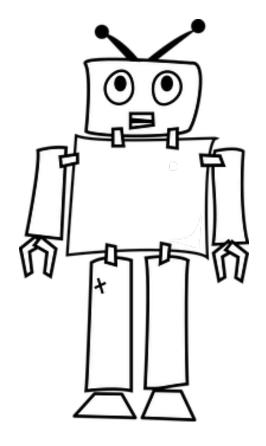

### Message length restrictions

- Messengers support different message sizes
  - You need to shorten messages if you don't like the default rendering behavior

#### Oracle web channel

purus fermentum risus, vulputate semper diam tellus ut elit. Curabitur magna enim, hendrerit sit amet magna et, ornare aliquam risus. Nullam fringilla elit quis pulvinar congue. Vivamus gravida volutpat hendrerit. Duis pellentesque, risus a commodo ullamcorper, enim odio vehicula purus, sed efficitur massa leo pulvinar mi. Phasellus varius metus erat, ut posuere nunc ornare id. Etiam hendrerit felis condimentum leo blandit pretium. Ut sed massa in est vulputate pulvinar vitae at nisi. Donec elementum leo eros, eu imperdiet diam semper eu. Donec auctor nisl urna, eget bibendum dui suscipit id. Phasellus sed bibendum ex, quis vulputate ex. Vestibulum vel enim bibendum, suscipit tortor eu, viverra nisl. Ut ac justo quis mauris aliquam commodo sit amet ac odio.

Proin non maximus velit. Nulla facilisi. Orci varius natoque penatibus et magnis dis parturient montes, nascetur ridiculus mus. Aliquam eu scelerisque orci, id egestas lorem. Mauris ullamcorper dolor interdum tellus congue faucibus. Nulla facilisi. Maecenas volutpat euismod sem ut tempor. Vivamus ut malesuada ante. Curabitur tellus magna, efficitur ut consectetur ac, dapibus et mauris. In efficitur dui vitae diam dapibus dignissim. Suspendisse ut hendrerit elit. Aliquam eu lectus vulputate, bibendum arcu vel. posuere felis.

Phasellus leo ex, porta vel sapien eu, molestie luctus purus. Vivamus magna enim, rhoncus id sodales ac, euismod vel turpis. Cras pellentesque dui lacus, vitae lacinia quam hendrerit a. Duis ac eros diam. Donec bibendum at orci vel faucibus. Etiam malesuada vel dolor sit amet pulvinar. Orci varius natoque penatibus et magnis dis parturient montes, nascetur ridiculus mus. Suspendisse potenti. Proin at eleifend lectus. Aliquam vel suscipit ex. Maecenas at erat cursus, scelerisque ex id, ultrices risus. Quisque aliquet ornare lorem eu commodo. Aliquam sit amet tellus tristique, blandit orci a, sodales nisi. Vivamus gravida massa et urna cursus finibus. Curabitur scelerisque odio risus, eu ornare arcu molestie non. Donec in elementum purus, a scelerisque mi. Phasellus vitae metus ut justo fringilla maximus. Proin nibh est, sagittis ut nunc vitae, volutpat sagittis tortor. Donec fringilla orci ac ex sagittis fringilla. Quisque semper, eros in suscipit iaculis, urna lacus vestibulum felis, ut

#### Facebook channel

Lorem ipsum dolor sit amet, consectetur adipiscing elit. Pellentesque sodales ipsum metus. Phasellus et nulla nisi. Vivamus pharetra, erat vel vestibulum lobortis, nisl purus fermentum risus, vulputate semper diam tellus ut elit. Curabitur magna enim, hendrerit sit amet magna et, ornare aliquam risus. Nullam fringilla elit quis pulvinar congue. Vivamus gravida volutpat hendrerit. Duis pellentesque, risus a commodo ullamcorper, enim odio vehicula purus, sed efficitur massa leo pulvinar mi. Phasellus varius metus erat, ut posuere nunc ornare id. Etiam hendrerit felis condimentum leo blandit pretium. Ut sed massa in est vulgutate

pulvinar vitae at nisi. Donec elementum leo eros, eu imperdiet diam semper eu. Donec auctor nisl urna, eget bibendum dui suscipit id. Phasellus sed bibendum ex, quis vulputat

#### iusto qui Proin no Channel Limitations

parturie

lorem. N

Maecen

tellus

· Message exceeds maximum text length of 640,

magna, efficitur ut consectetur ac, dapibus et mauris. In efficitur dui vitae diam dapibus dignissim. Suspendisse ut hendrerit elit. Aliquam eu lectus vulputate, bibendum arcu vel, posuere felis.

Phasellus leo ex, porta vel sapien eu, molestie luctus purus. Vivamus magna enim, rhoncus id sodales ac, euismod vel turpis. Cras pellentesque dui lacus, vitae lacinia

#### Twilio SMS channel

Lorem ipsum dolor sit amet, consectetur adipiscing elit. Pellentesque sodales ipsum metus. Phasellus et nulla nisi. Vivamus pharetra, erat vel vestibulum lobortis, nisl purus fermentum risus, vulputate semper diam tellus ut elit. Curabitur magna enim, hendrerit sit amet magna et, ornare aliquam risus. Nullam fringilla elit quis pulvinar conque. Vivamus gravida volutoat hendrerit. Puis pellentesque, risus a commodo.

#### Channel Limitations

Message exceeds maximum text length of 1,600

#### sit amet ac odio.

Proin non maximus velit. Nulla facilisi. Orci varius natoque penatibus et magnis dis parturient montes, nascetur ridiculus mus. Aliquam eu scelerisque orci, id egestas lorem. Mauris ullamcorper dolor interdum tellus congue faucibus. Nulla facilisi. Maecenas volutpat euismod sem ut tempor. Vivamus ut malesuada ante. Curabitur tellus magna, efficitur ut consectetur ac, dapibus et mauris. In efficitur dui vitae diam dapibus dignissim. Suspendisse ut hendrerit elit. Aliquam eu lectus vulputate, bibendum arcu vel, posuere felis.

Phasellus leo ex, porta vel sapien eu, molestie luctus purus. Vivamus magna enim, rhoncus id sodales ac, euismod vel turpis. Cras

pellentesque dui lacus, vitae lacinia quam hendrerit a. Duis ac eros diam. Donec bibendum at orci vel faucibus. Etiam malesuada vel dolor sit amet pulvinar. Orci varius natoque penatibus et magnis dis parturient montes, nascetur ridiculus mus. Suspendisse potenti. Proin at eleifend lectus. Aliquam vel suscipit ex. Maecenas at erat cursus, scelerisque ex id, ultrices risus. Quisque aliquet ornare lorem eu commodo. Aliquam sit amet tellus tristique, blandit orci a, sodales nisi. Vivamus gravida massa et urna cursus finibus.

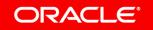

### **Label Restrictions**

Messengers support different label sizes

#### Oracle Web channel

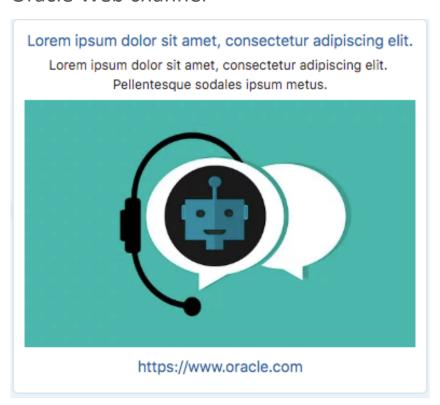

#### Facebook channel

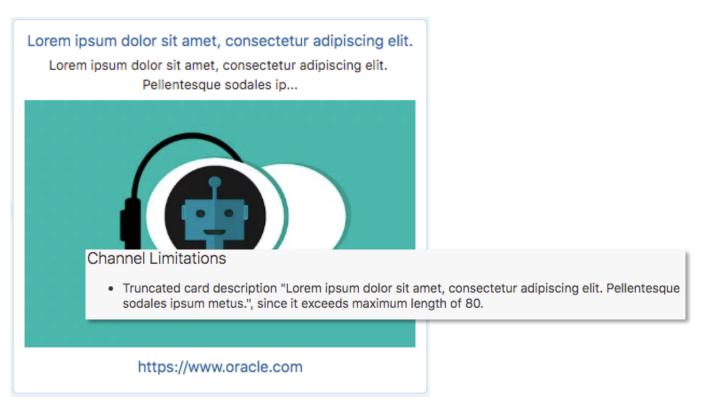

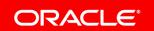

### Handling message and label length restrictions

- Use of resource bundles
  - Provide shorter labels and messages if channel has known restrictions

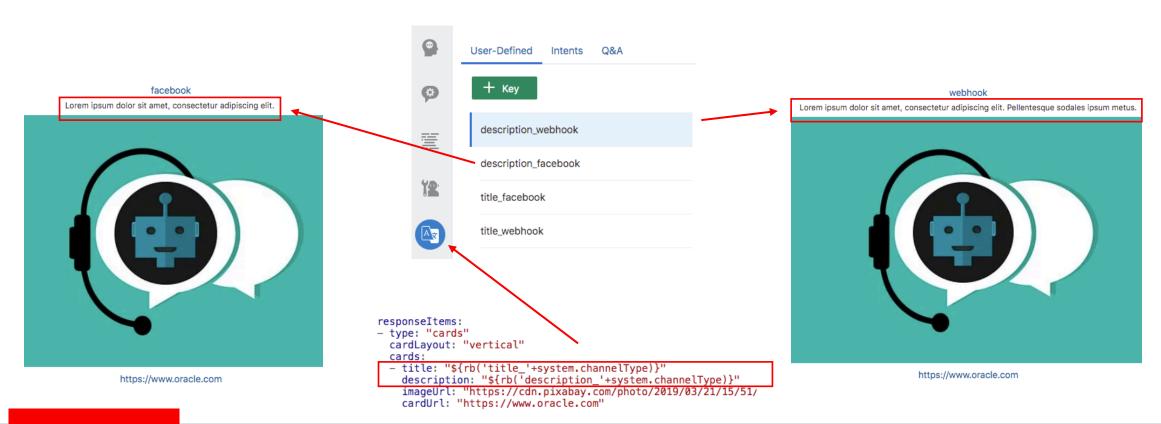

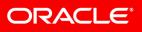

### Topic Agenda

- 1 Messengers
- Adaptive bot design
- 3 Adaptive design in BotML
- Adaptive design in custom components
- 5 Channel simulator

### Detecting the channel type

- Custom components
  - -conversation.channelType()
  - channelType() function exposed on custom component SDK
  - Returns 'facebook', 'web', 'test', 'msteams' etc.
- Custom components can render layouts specific for a channel if needed
  - Change in behavior
  - Change in rendered UI

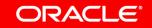

### Using raw payloads

- Raw payloads are messages that don't use the CMM metadata format
  - Payload content is sent to messenger "as-is"
  - No format transformation applied by the connectors

VS.

- Allows custom components to make layouts available only for a specific channel

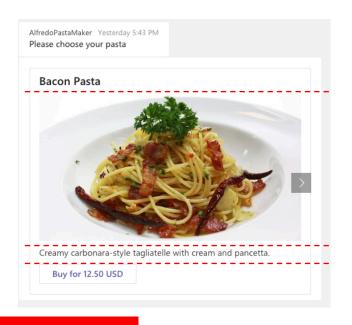

AlfredoPastaMaker 10:20 AM
Please choose your pasta

Bacon Pasta

Creamy carbonara-style tagliatelle with cream and pancetta.

Buy for 12.50 USD

Chestnut mushroom fusilli
Store cupboard ingredients, spices and seasonal veg.

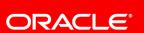

### Adaptive card in Microsoft Teams

#### Rendered by custom component

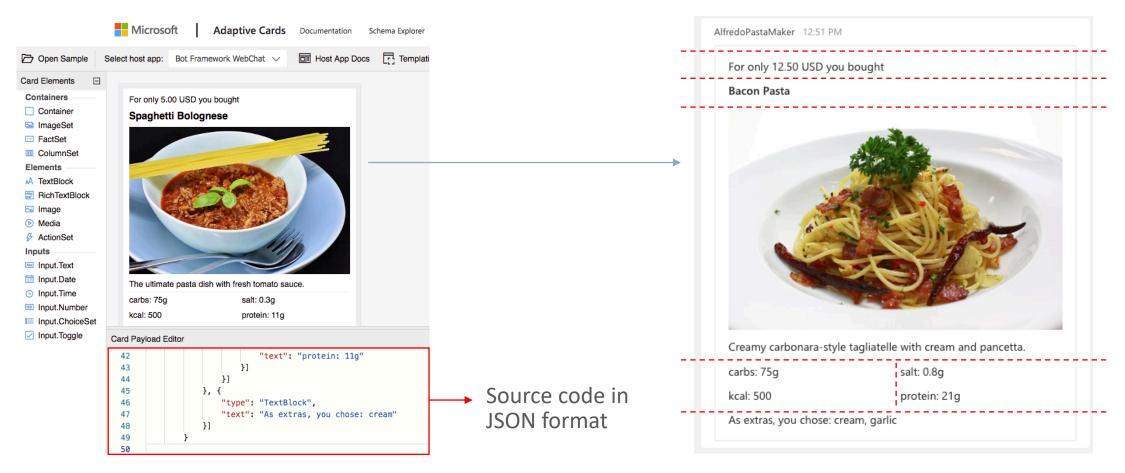

https://adaptivecards.io/designer/

Oracle Digital Assistant in MS Teams

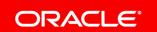

### Custom component source

```
if (conversation.channelType() == 'msteams') {
31
32
33
           let adaptiveCardPayload = { -
             "type": "message",
34
35
             "attachments": [{
36
               "contentType": "application/vnd.microsoft.card.adaptive",
37
               "content": {
                 "type": "AdaptiveCard",
38
                "$schema": "http://adaptivecards.io/schemas/adaptive-card.json",
39
                "version": "1.0",
                                                                                         referenced in
                 "body": [
41
43
                    "type": "TextBlock",
                    "text": "For only " + price + " you bought"
                    "type": "TextBlock",
                                                      Adaptive card
                    "text": title,
48
                                                      ISON format
                    "size": "Medium",
                    "weight": "Bolder",
50
51
                    "wrap": true
         let rawMessage = conversation.MessageModel().rawConversationMessage(adaptiveCardPayload);
108
                                                                                                              MessageModel() is part of custom
           conversation.transition();
109
         conversation.reply(rawMessage);
                                                                                                                 component SDK
110
            //no need for user input, thus setting keepTurn to true
111
            conversation.keepTurn(true);
112
113
            done():
```

### Topic Agenda

- 1 Messengers
- Adaptive bot design
- 3 Adaptive design in BotML
- Adaptive design in custom components
- 5 Channel simulator

### Embedded conversation tester with channel simulator

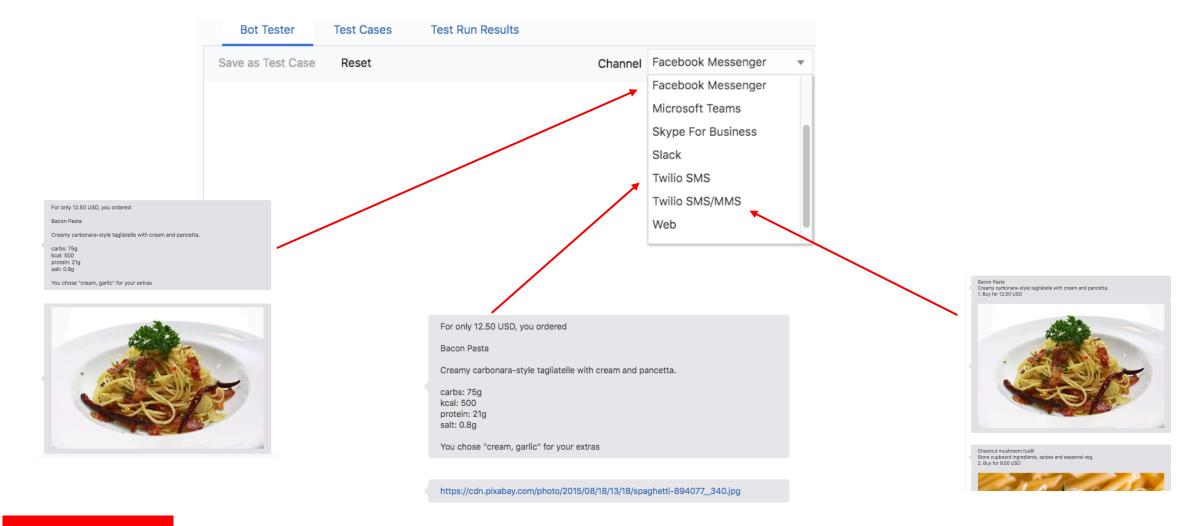

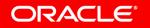

### Channel simulator

- With the embedded tester, you can test skills on different channels without deploying them on those channels
- Skill tester applies channel limitations to conversation
  - Renders bot response as if conversation executed in specified channel
  - Alerts users about channel specific restrictions
- Simulator is not a 1-1 copy of the channels with all their features
  - Simulator is not meant to behave exactly like a channel
  - E.g. Microsoft Teams adaptive cards don't render
- \${system.channelType} returns simulated channel name

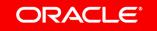

### Embedded conversation tester with channel simulator

#### Slack

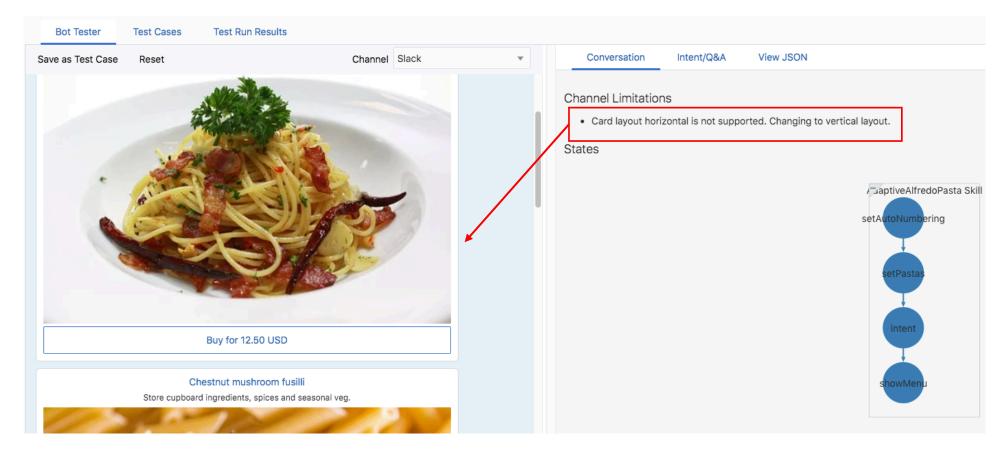

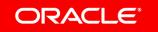

### Embedded conversation tester with channel simulator

#### Twilio SMS

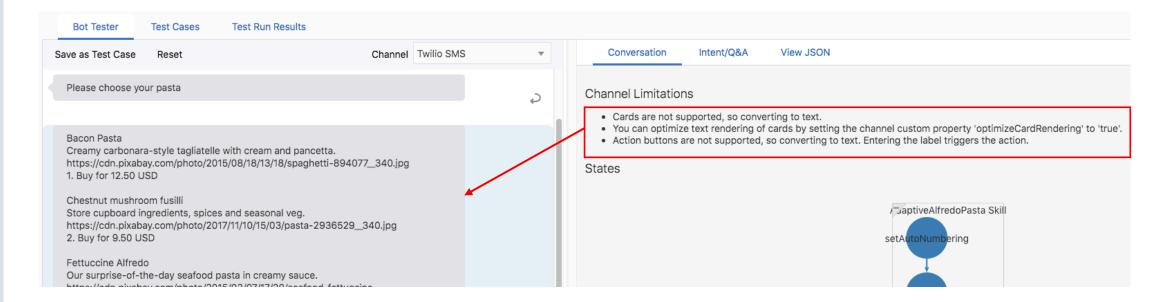

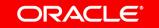

If needed, use the expression below to tell if a skill executes in the tester.

\${system.message.channelConversation.properties.channelToSimulate}

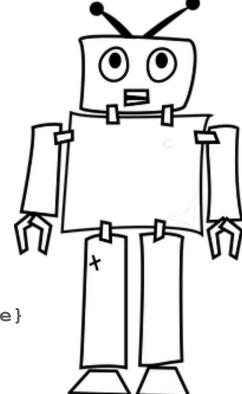

# Integrated Cloud

Applications & Platform Services

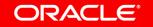

# ORACLE®